https://www.100test.com/kao\_ti2020/138/2021\_2022\_C\_E8\_AF\_A D\_E8\_A8\_80\_E7\_AC\_94\_c98\_138864.htm C

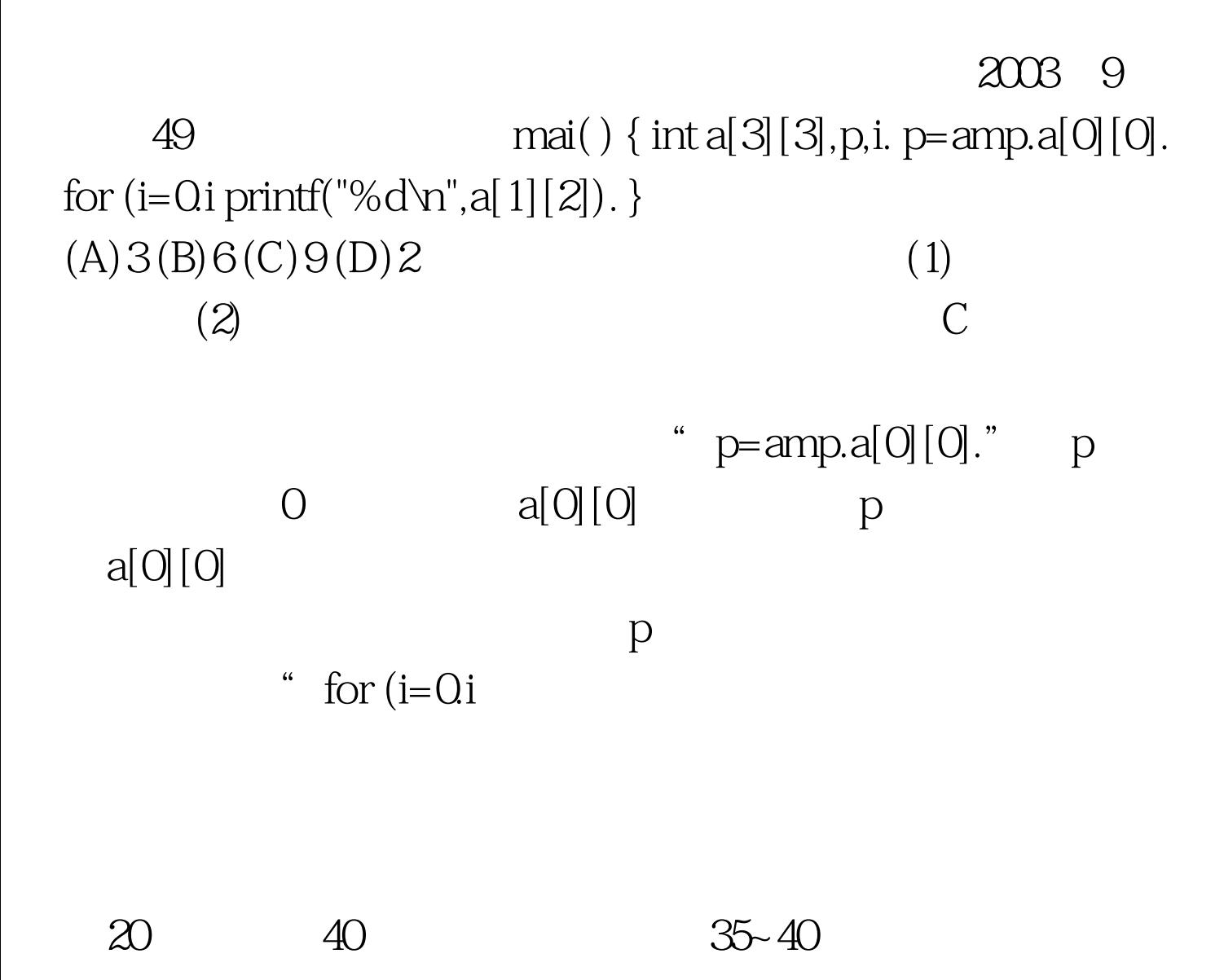

 $10$ 

 $1.$  $2003 \quad 9 \quad 8 \quad \text{main}() \{\text{int } a=1, b=3, c=5.$ if (c=ab) printf ("yes\n"). else printf("no").  $}$  $yes$  " if  $(c=a b)$  printf ("yes\n")." "  $c = ab$ "  $c = ab = 13=4$ " c=ab" " $c == ab$ "  $5 = 13$  no 2.  $12 \qquad \text{main}() \{\text{int i}, n\}$  $]=\{QQQQQ\}$ . for(i=1.i {n[i]=n[i-1] 2 1. printf("%d",n[i]). } } 1 3 7 15"  $13715$  $"$  "  $1. 3. 7. 15"$  19 s d d abc123edf456gh, 123456 #include #include main() {char s[80], d[80]. int i, j. gets(s). for(i=j=0.s[i]!='\cdot \cdot \cdot \cdot \cdot \cdot \cdot \cdot \cdot \cdot \cdot \cdot \cdot \cdot \cdot \cdot \cdot \cdot \cdot \cdot \cdot \cdot \cdot \cdot \cdot \cdot \cdot \cdot \cdot \cdot \cdot \cdot \cdot \cdot  $s[i]='$   $0$   $s[i]=57$  <br>  $s=-''$   $s=$  3.

> 100Test www.100test.com